Kurs Power BI Numer usługi 2024/04/15/145365/2124465 WEST POMERANIAN zdalna w czasie rzeczywistym West Pomeranian Tomasz Krysiak

 Usługa szkoleniowa 20 h

\*\*\*\*\*

27.05.2024 do 28.05.2024

2 850,00 PLN brutto

2 850,00 PLN netto 142,50 PLN brutto/h 142,50 PLN netto/h

# Informacje podstawowe

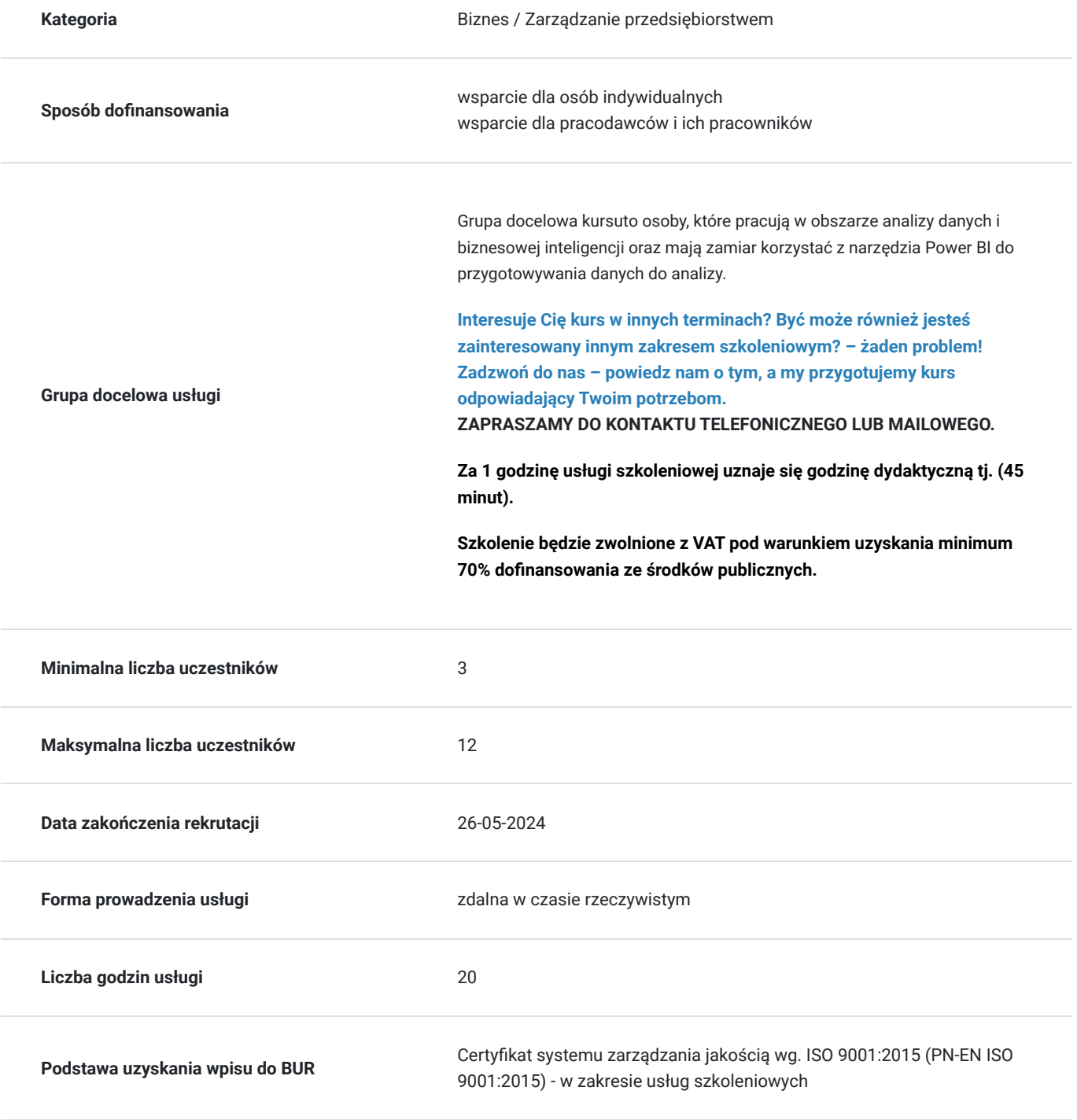

# Cel

## **Cel edukacyjny**

Celem kursu Power BI jest umożliwienie uczestnikom efektywnego przygotowywania danych do analizy i wizualizacji za pomocą narzędzia Power BI.

## **Efekty uczenia się oraz kryteria weryfikacji ich osiągnięcia i Metody walidacji**

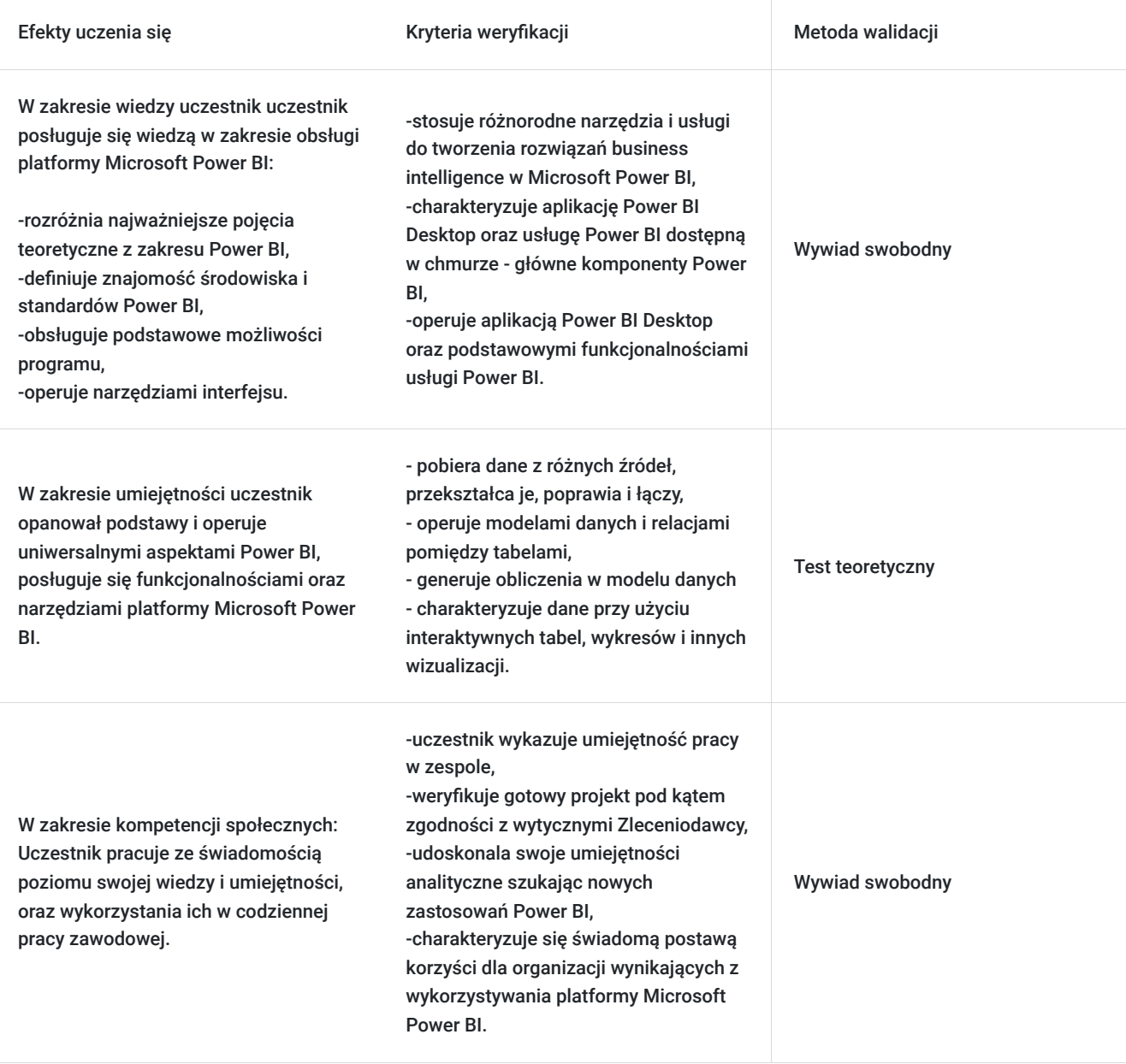

# Kwalifikacje

## **Kompetencje**

Usługa prowadzi do nabycia kompetencji.

#### **Warunki uznania kompetencji**

Pytanie 1. Czy dokument potwierdzający uzyskanie kompetencji zawiera opis efektów uczenia się?

Pytanie 2. Czy dokument potwierdza, że walidacja została przeprowadzona w oparciu o zdefiniowane w efektach uczenia się kryteria ich weryfikacji?

tak

Pytanie 3. Czy dokument potwierdza zastosowanie rozwiązań zapewniających rozdzielenie procesów kształcenia i szkolenia od walidacji?

tak

# Program

#### 1. **Wstęp do Power BI**

- 1. Pobieranie i instalowanie aplikacji
- 2. Uruchamianie aplikacji
- 3. Interfejs Power BI
- 4. Zasilanie danymi
- 5. Łączenie tabel relacjami
- 6. Pierwszy raport
- 7. Zapisywanie Raportu

#### 2. **Importowanie i przygotowanie danych (Power Query)**

- 1. Wstęp do Power Query
- 2. Inerfejs użytkownika Power Query
- 3. Pobieranie danych z plików Excela
- 4. Pobieranie danych z plików tekstowych (txt, csv)
- 5. Pobieranie danych z Internetu
- 6. Sterowanie ładowaniem danych do modelu
- 7. Pobieranie danych z bazy danych Access
- 8. Pobieranie danych z bazy danych Microsoft SQL Server
- 9. Pobieranie danych z całego folderu
- 10. Typy danych w kolumnach
- 11. Przekształcanie danych tekstowych
- 12. Przekształcanie dat
- 13. Kolumny warunkowe
- 14. Wypełnianie danych w dół/w górę
- 15. Tworzenie własnych kolumn niestandardowych
- 16. Usuwanie i zachowywanie wierszy i kolumn Dzielenie kolumn
- 17. Scalanie kolumn
- 18. Sortowanie i filtrowanie danych
- 19. Grupowanie i agregacja danych
- 20. Operacje Pivot i Unpivot
- 21. Transpozycja tabel
- 22. Tworzenie kolumny indeksu
- 23. Scalanie zapytań
- 24. Łączenie zapytań

#### 1. **Modelowanie danych w Power BI**

- 1. Wprowadzenie do modelowania
- 2. Importowanie danych do modelu
- 3. Relacje między tabelami
- 4. Zarządzanie tabelami
- 5. Ukrywanie tabel i kolumn przed narzędziami klienta
- 6. Perspektywy

#### 2. **Obliczenia z użyciem języka DAX**

- 1. Wprowadzenie do języka DAX
- 2. Tworzenie kolumn obliczeniowych
- 3. Tworzenie miar obliczeniowych
- 4. Tworzenie tabel obliczeniowych
- 5. Tworzenie tabeli dat (kalendarza)
- 6. Komentarze w języku DAX
- 7. Funkcje daty i czasu
- 8. Funkcje matematyczne i statystyczne
- 9. Funkcje tekstowe
- 10. Funkcje logiczne
- 11. Funkcje relacyjne
- 12. Funkcje iteracyjne
- 13. Funkcja Calculate
- 14. Funkcje analizy czasowej (Time Intelligence)
- 3. **Wizualizacja danych i formatowanie raportów**
	- 1. Karta
	- 2. Karta z wieloma wierszami
	- 3. Tabela
	- 4. Macierz
	- 5. Wykresy kolumnowe i słupkowe
	- 6. Wykresy liniowe
	- 7. Wykresy warstwowe
	- 8. Wykresy skumulowane
	- 9. Fragmentatory
	- 10. Wykresy kombinowane
	- 11. Wykresy kołowe i pierścieniowe
	- 12. Wykres miernika
	- 13. Wykres kaskadowy (wodospadowy

#### 4. **Power BI Online (Service)**

- 1. Czym jest usługa Power BI Online (Service)?
- 2. Publikowanie raportów
- 3. Udostępnianie raportów
- 4. Komentarze i zakładki

# Harmonogram

Liczba przedmiotów/zajęć: 0

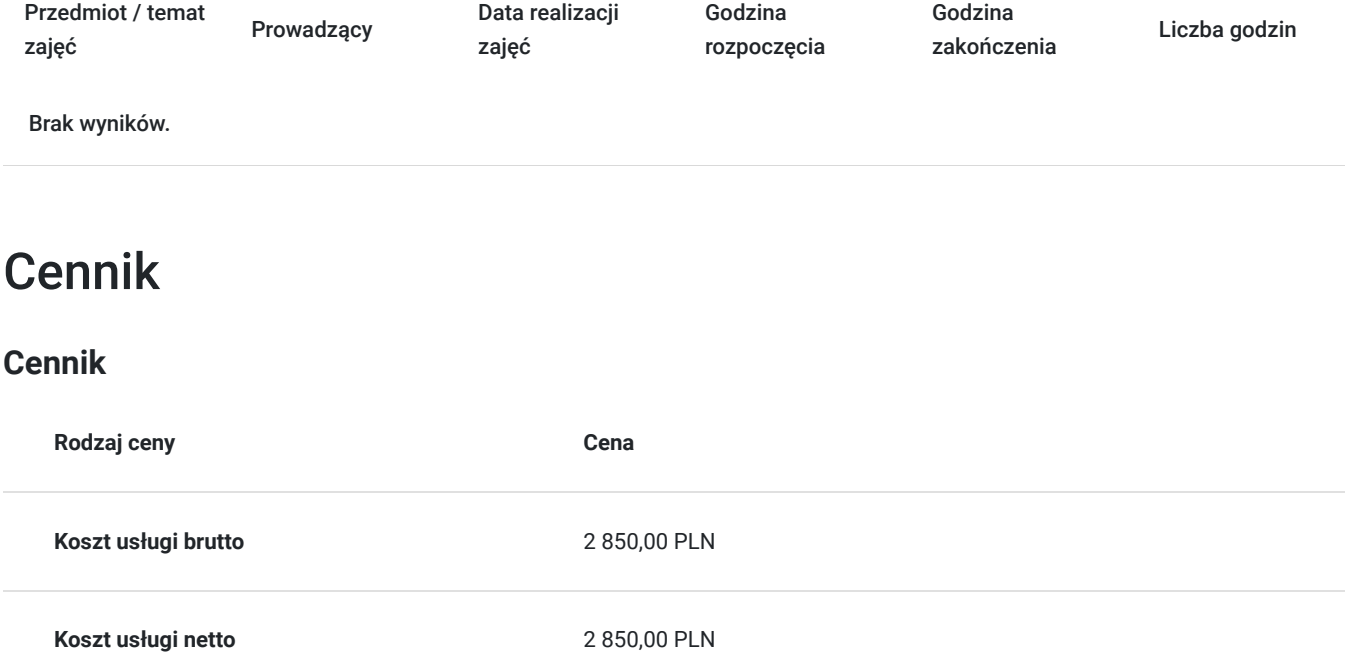

**Koszt godziny netto** 142,50 PLN

## Prowadzący

Liczba prowadzących: 2

 $1,7.2$ 

 $272$ 

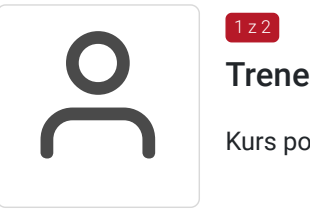

Trener WestPomeranian

Kurs poprowadzi doświadczony trener prowadzący od lat szkolenia z zakresu Excel.

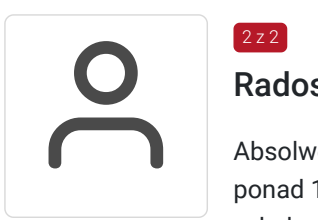

### Radosław Szostek

Absolwent szkoły trenerów, pasjonat nowych technologii oraz właściciel firmy szkoleniowej i trener z ponad 10 letnim doświadczeniem, zdobywanym podczas realizacji dziesiątek projektów szkoleniowych. Specjalizuje się w obsłudze programów Microsoft Office w szczególności Microsoft Word, Microsoft Excel, Microsoft PowerPoint, Microsoft Outlook. Na swoim koncie posiada certyfikaty m. in. Microsoft Office Specialist Associate Excel, Microsoft Office Specialist Word Expert, Microsoft Office Specialist Outlook.

Trener Szkoleń ECDL, ECCC, DIGCOMP. Egzaminator ECCC

Prowadząc swoje szkolenia, skupia się na przekazaniu wiedzy w jak najlepszy sposób, pokazując przykłady z życia wzięte oraz kładąc nacisk na zajęcia praktyczne, co przekłada się na lepsze zapamiętanie i zrozumienie.

Wychodzi z przekonania, że gram wiedzy jest lepszy od tony teorii.

## Informacje dodatkowe

#### **Informacje o materiałach dla uczestników usługi**

Uczestnik szkolenia otrzymuje materiały Microsoft w postaci e-learningu do modułów, dostępu do testów, laboratoriów, materiałow VOD. Materiał jak i kurs jest realizowany przez doświadczonego prowadzącego w języku polskim, na żywo.

### **Informacje dodatkowe**

Za 1 godzinę usługi szkoleniowej uznaje się godzinę dydaktyczną tj. (45 minut).

**Chcesz zmienić termin bądź zakres szkolenia? - zadzwoń do nas!**

## Warunki techniczne

Dotyczy szkolenia zdalnego:

usługa prowadzona za pośrednictwem technologii MS Teams

- minimalne wymagania sprzętowe, jakie musi spełniać komputer Uczestnika:
	- system operacyjny: Windows 10 lub nowszy, MacOS lub Linux, pakiet Office 365
	- procesor Intel i5 lub AMD A10
	- minimum 8GB RAM.
	- 10 GB wolnego miejsca na dysku
	- kamera internetowa (laptop lub USB)
	- słuchawki i mikrofon systemu: Windows, MacOS
	- zalecany drugi monitor
- minimalne wymagania dotyczące parametrów łącza sieciowego to prędkość połączenia co najmniej 10 Mbit/s
- niezbędne oprogramowanie umożliwiające Uczestnikom dostęp do prezentowanych treści i materiałów: instalacja aplikacji MS Teams oraz np. Slack (komunikator), każda przeglądarka internetowa.
- link do spotkania będzie dostepny 3 dni przed rozpoczeciem kursu, aktywny przez 2 godziny od planowego rozpoczecia szkolenia

# Kontakt

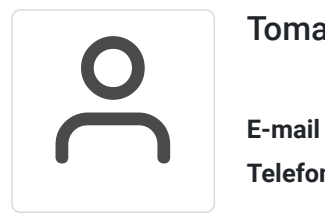

### Tomasz Krysiak

**E-mail** biuro@westpomeranian.pl **Telefon** (+48) 535 858 656